## **Comparing Ten Frames**

Compare the counters on each pair of ten frames using >, <, or =.

1)

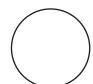

2)

## Preview

3)

Become a member to unlock unrestricted access to both printable and online worksheets.

4

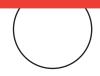

www.tutoringhour.com

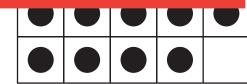

5)

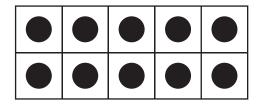

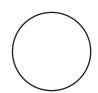